## **А. И. Бродовский, Е. М. Зайцева, Ю. И. Заславский, Б. И. Маршак**

*ГПНТБ России*

# **Формирование информационных ресурсов архивных документов ВАК**

**Рассмотрена проблема хранения архивных документов, виды электронных архивов, особенности создаваемой информационной системы архивных документов ВАК. Представлен комплекс работ по созданию и ведению этой информационной системы. Отражены результаты анализа архивных материалов, принципы их отбора для оцифровки, процесс верификации документов. Описана технология оцифровки архивных материалов, сформулированы требования к файлам электронного архива и их технологические параметры. Представлено описание информационной системы архивных документов ВАК, её структуры и поисковых возможностей. Рассмотрены: процесс технологической обработки отсканированных документов; порядок размещения, передачи и хранения файлов информационной системы архивных документов; результаты работ по проекту за 2016–2017 гг. и направления работ в 2018 г.**

**Статья подготовлена в рамках Государственного задания ГПНТБ России на 2018 г. по теме «Оцифровка архивных документов и верификация данных не менее чем до 2000 года, модернизация структуры базы данных и поискового функционала, а также контроль достоверности библиографических сведений и подготовка каталожных, протокольных, справочных, аналитических документов и материалов, используемых для экспертной оценки в системе государственной научной аттестации» (2.12911.2018/12.1).**

**Ключевые слова:** информационная система архивных документов ВАК, оцифровка, поиск, хранение, верификация данных.

UDC 930.25:004 DOI 10.33186/1027-3689-2018-12-49-63

### **Alexander Brodovsky, Ekaterina Zaitseva, Yury Zaslavsky and Boris Marshak**

*Russian National Public Library for Science and Technology, Moscow, Russia*

# **Building information resources of VAK archival documents**

**The problems of depositing archival documents, types of digital archives, features of the VAK (Higher Attestation Commission) archival document information system under development are discussed. Design and maintenance activities are examined. Archival materials analysis, selection for digitization principle, and verification processes are presented. Digitization technology is specified; requirements to digital archive files and technological parameters are defined. VAK archival document information system, its structure and retrieval functions are described, along with the technological processing of scanned documents. The procedure of allocation, transfer and depositing files, the project results for 2016–2017, and 2018 vectors are reported.** 

**The article is prepared within the framework of the State Task Order for 2018 for RNPLS&T under the theme "Digitization of archival documents and data verification up to the year 2000, modernization of database structure and search functions, control of bibliographic data reliability and generation of catalog, protocol, reference and analytical documents and materials for expert evaluation within the system of state science attestation" (2.12911.2018/12.1).**

**Keywords:** VAK Archival document information system, VAK (Higher Attestation Commission), digitization, search, depositing, data verification.

The article was prepared within the framework of the State assignment of the Russian national public library for science and technology for 2018 on the topic "Digitization of archive documents and data verification for at least 2000, upgrading the database structure and search functionality, as well as monitoring the accuracy of bibliographic information and preparing catalog, protocol, reference, analytical documents and materials used for peer review in the system of state scientific certification". The goal of the project is development of the state system of scientific certification, which involves archival documents of the Higher Attestation Commission. In 2018, the database and the search functionality of the archival documents were updated. The database entry consist of recognized images which provide search ability as well as the image of original document The following requirements were put forward: compliance with standards and scanning requirements; ensuring the authenticity of the original images; equal geometric dimensions of document page images; uniform illumination without glare

and shadows, uniform depth and color saturation of pages; elimination of duplicates, passes, images with partial loss of information, geometric distortions; correction of the orientation of the digital image (must correspond to the orientation of the page in the original, the tolerance is not more than 1 grad); alignment of lines of text (permissible deviation of curvature of lines in comparison with the original should not exceed 1 grad); providing recognition and creating the conditions for effective search; creation of a strictly ordered output array of graphic images in accordance with the volumes of archival materials, as well as taking into account the location of the applications after the main documents. For the electronic archive files, the following requirements were put forward: file type – JPEG files; file size – no more than 1MB; optical resolution –  $300x300$  dpi; color depth – 8 bits. The software is ILS IRBIS64. The database for archival documents is an image catalog.

Проблемой хранения документов человек озабочен с давних времен. В настоящее время многие текстовые архивы по-прежнему хранятся в бумажном виде, но широко используется микрофильмирование. В связи с развитием информационных технологий всё большую популярность приобретают электронные архивы. Основные виды текстовых архивов (в соответствии с носителем информации) обладают недостатками и преимуществами, которые отмечены в таблице.

| Вид архива     | Недостатки                                                                               | Преимущества                                                   |
|----------------|------------------------------------------------------------------------------------------|----------------------------------------------------------------|
| Бумажный       | Большой объём архива.<br>Возможность повреждения<br>документов.<br>Затруднённость поиска | Традиционность<br>(привычность)                                |
| Микрофильмовый | Возможность повреждения<br>документов.<br>Затруднённость поиска                          | Меньший объём архива                                           |
| Электронный    | Дорогостоящие оборудова-<br>ние и программное обеспе-<br>чение                           | Меньший объём архива.<br>Быстрый поиск.<br>Быстрое копирование |

**Типичные недостатки и преимущества текстовых архивов**

Очевидно, что электронный архив обеспечивает более быстрый доступ к документу. Эффективность работы электронного архива во многом зависит от его структуры. Выявлены следующие структурные типы электронных архивов [**1**]:

- 1) массив файлов документов;
- 2) электронная картотека;
- 3) электронная картотека с массивом файлов;
- 4) информационная система архива.

Наиболее перспективным является последний вариант, поскольку позволяет создавать и хранить документы, управлять ими и вести по ним поиск. Именно путь создания информационной системы (ИС) архива был выбран при реализации проекта формирования информационных ресурсов архивных документов Высшей аттестационной комиссии (ВАК) при Минобрнауки России.

С 2016 г. в ГПНТБ России ведётся активная работа по созданию, развитию и обеспечению функционирования ИС архивных документов ВАК, включая оцифровку архивных документов, обеспечение поиска по архиву, анализ и верификацию архивных материалов. Базовая цель проекта – обеспечение функционирования и развития государственной системы научной аттестации, что предполагает формирование информационных ресурсов архивных документов ВАК при Минобрнауки России, обеспечение доступа к архивным документам сотрудникам Минобрнауки России и экспертных советов ВАК, повышение эффективности и качества работы подразделений Департамента аттестации научных и научно-педагогических работников Минобрнауки России и экспертной работы за счёт использования в их деятельности данных оцифрованного архива документов.

Особенности создаваемой ИС обусловлены прежде всего специфическими типами документов, хранящихся в архиве ВАК, а также тем, что основными задачами при проектировании ИС были простота и удобство интерфейса, оперативность поиска и просмотра необходимых документов, а также возможность копирования документов и подготовка на основе архивных материалов различного вида справок и отчётов.

Создаваемый электронный архив призван выполнять следующие основные функции: хранение электронных документов, эффективный поиск информации, оперативный доступ к документам, управление документами (печать, выгрузка). Следует учитывать, что электронный архив не отменяет бумажный, который продолжает храниться в Департаменте аттестации научных и научно-педагогических работников Минобрнауки России, но должен полностью заменить его в справочной, экспертной и аналитической работе и сократить до минимума число обращений к печатным версиям документов (в основном к материалам ДСП).

При реализации проекта разработчики ИС старались учесть опыт создания электронных архивов другого вида и различные подходы к их организации и хранению [**2**–**5**]. В последние годы сформировалась определённая нормативная и методологическая база по вопросам создания электронных архивов [**6**–**10**], на которую также опирались разработчики ИС.

Специалисты ГПНТБ России в ходе реализации проекта разработали технологию обработки архивных материалов, программное и информационное обеспечение ИС с учётом особенностей архивных документов ВАК и требований Минобрнауки России.

По проекту выполняется следующий комплекс работ:

1) анализ и верификация материалов;

2) оцифровка архивных материалов;

3) разработка программного и информационного обеспечения ИС архивных документов ВАК;

4) технологическая обработка отсканированных документов;

5) обеспечение хранения оцифрованных материалов;

6) вспомогательные работы.

## **1. Анализ и верификация архивных материалов**

Содержательная обработка архивных материалов состоит из нескольких направлений работы:

Анализ состояния архива. Были просмотрены и проанализированы различные архивные материалы ВАК, включая картотеку, приказы Минобрнауки России, решения, заключения и рекомендации Президиума ВАК, протоколы его заседаний и т.д.

Разработка принципов отбора и отбор архивных материалов для оцифровки. В качестве основных критериев отбора документов для первичного наполнения БД ИС архивных документов ВАК были выбраны следующие:

отражение в архивных документах основных сведений о лице, имеющем учёную степень/звание;

востребованность содержащихся в архивных документах данных о деятельности работников Минобрнауки России и экспертных советов ВАК;

степень сохранности архивных документов;

качество оформления архивных документов (наличие/отсутствие рукописного текста).

Среди огромного массива архивных документов ВАК в наибольшей степени перечисленным критериям соответствуют приказы Минобрнауки России и решения Президиума ВАК, которые и были выбраны в качестве базовых материалов для первичного наполнения ИС архивных документов ВАК в 2016 г. В 2017 г. спектр охвата архивных документов был расширен. С учётом рекомендаций сотрудников Департамента аттестации научных и научнопедагогических работников Минобрнауки России были определены основные, значимые и контрольные типы архивных документов ВАК, которые обрабатывались в полном объёме в 2017 г.; их обработка продолжена и в 2018 г.

С учётом выделенных типов документов при выполнении работ по проекту в 2018 г. проведена модернизация БД и поискового функционала ИС архивных документов ВАК с реализацией поиска по типу документа. Также была выявлена необходимость реализации поиска по признаку года составления документа, указанного в названии папки документов. Год составления документа, зафиксированный в его тексте, не является надёжным поисковым элементом, поскольку может быть проставлен от руки. Отдельно организованный поиск по году составления документа, зафиксированному в БД, должен снять эту проблему.

Верификация архивных материалов. Перед сканированием в полученных из Минобрнауки России документах проверяются дублетность, наличие лакун, правильность порядка расположения, последовательная простановка дат и номеров документов. Комплекты документов проверяются на полноту подборки; удаляются лишние страницы (копии, черновые страницы); в отдельных случаях проводится перекомпоновка материалов по согласованию с Департаментом аттестации научных и научно-педагогических работников Минобрнауки России.

## **2. Оцифровка архивных материалов**

В ходе выполнения проекта разработана технология процесса оцифровки архивных документов. Предварительно были сформулированы требования, предъявляемые к файлам электронного архива, определены формат и технологические параметры файлов, содержащих графические образы. К файлам электронного архива были выдвинуты следующие требования:

соответствие общепринятым стандартам и требованиям сканирования; обеспечение соответствия графических образов оригиналу;

равные геометрические размеры образов страниц документов;

создание равномерного освещения без бликов и теней, единообразной глубины и насыщенности цвета страниц, чёткой фокусировки изображения; удаление на цифровом образе следов переплёта, пятен, теней;

отсутствие дублей, пропусков, образов с частичной потерей информации, геометрическими искажениями;

корректировка ориентации цифрового образа (должна соответствовать ориентации страницы в оригинале, допустимое отклонение – не более 1°);

выравнивание строк текста (допустимое отклонение кривизны строк по сравнению с оригиналом не должно превышать 1°);

обеспечение распознавания и создание условий для эффективного поиска;

создание строго упорядоченного выходного массива графических образов в соответствии с томами архивных материалов, а также с учётом расположения приложений после основных документов.

Технологические параметры файлов, содержащих графические образы, определялись с учётом общепринятых стандартов и требований сканирования, читабельности получаемых изображений для пользователя, а также требований ИС архивных документов. В качестве таких параметров установлены следующие: тип файлов – файлы JPEG; размер файлов – не более 1 Мбайт; оптическое разрешение – 300х300 dpi; глубина цвета – 8 бит.

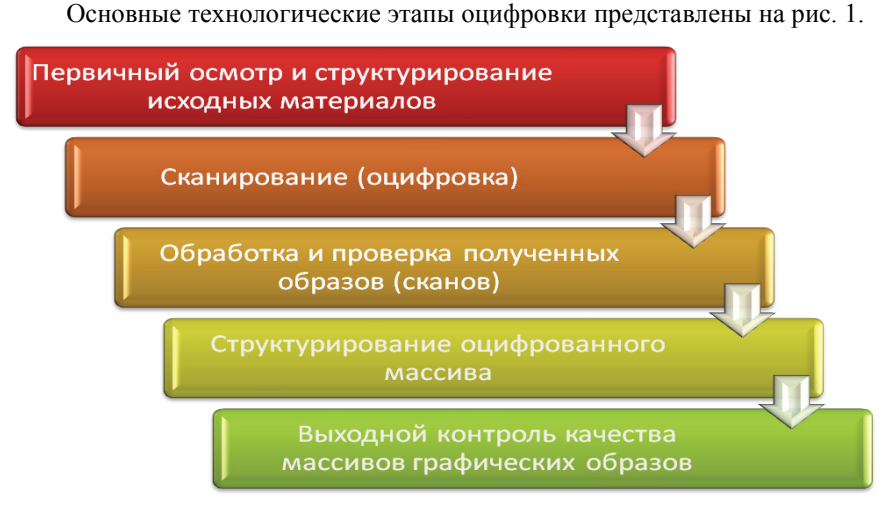

**Рис. 1. Основные технологические этапы оцифровки**

1. *Первичный осмотр и структурирование исходных материалов*. Перед сканированием проводятся осмотр и экспертиза архивных материалов с оценкой качества их оформления. Выявляются документы с дефектами и искажениями, требующие не поточного, а отдельного постраничного сканирования.

2. *Сканирование документов*. Сканирование проводится на специализированных сканерах в специальном режиме, который практически исключает инфракрасное и ультрафиолетовое воздействие на оригинал, ограничивает до минимального световое воздействие, что исключает порчу бумажных оригиналов. В процессе работы используются два сканера: высокопроизводительный поточный сканер «Kodak», обеспечивающий качественную и оперативную оцифровку документов, и планетарный сканер «Zeutschel», применяемый для бережного постраничного сканирования литературы. В результате сканирования получаются массивы файлов типа JPEG.

3. *Обработка и проверка полученных образов*. Проводятся полистная проверка оцифрованных документов, корректировка и чистка файлов с устранением имеющихся дефектов, отклонений, затемнений и т.д.

4. *Структурирование оцифрованного массива*. В процессе работы формируются папки с именами, включающими тип содержащихся в папке документов и даты их создания; файлы нумеруются и распределяются по папкам в соответствии с томами архивных материалов.

5. *Выходной контроль качества массивов графических образов*. На выходе проводится общий контроль качества результатов оцифровки, включающий комплекс проверок различного вида:

проверка оформления, наименования и нумерации папок и файлов;

сравнение количества образов с количеством страниц документоворигиналов;

проверка на отсутствие пропусков и дублей; выравнивание образов по размеру; проверка качества графических образов; контроль расфокуса («размытого» изображения); отсутствие загибов страниц; контроль обрезки текста; наличие полей по краям; определение наклона текста; точная ориентация по тексту (доворот); исправление геометрических искажений текста; удаление затемнений и теней; ликвидация пятен, посторонних объектов.

## **3. Разработка программного и информационного обеспечения ИС архивных документов ВАК**

Разработка ИС состояла из следующих основных этапов:

а) разработка ИС архивных документов ВАК на основе Системы автоматизации библиотек (САБ) ИРБИС64, включая создание поискового интерфейса, обеспечивающего просмотр папок архивных материалов, поиск по папкам архивных материалов и по любому текстовому элементу документа ВАК (ФИО, учёной степени/званию, названию научного учреждения и др.); разработку форматов;

б) установка ИС в Минобрнауки России;

в) модернизация структуры БД ИС и поискового функционала.

Основой программного обеспечения ИС архивных документов ВАК стала САБ ИРБИС64. При создании ИС использовались следующие её модули и технологии: сервер баз данных ИРБИС64, технология создания БД имидж-каталога, модуль ИРБИС-Навигатор.

Базой данных ИС архивных документов ВАК является имидж-каталог. Он представляет собой полнотекстовую БД, созданную на основе распознанных скан-образов текстовых документов. Для этой ИС документом служит одна страница архива ВАК.

Процесс создания БД ИС состоит из двух этапов:

постраничное сканирование архивных документов ВАК;

формирование БД имидж-каталога на основе сканированных образов страниц, включающее процесс автоматического распознавания их текстов.

Этап сканирования – это самостоятельный технологический процесс, который подробно описан выше. В результате сканирования образ каждой

страницы сохраняется в виде графического файла в формате JPEG, а образы всех страниц из одной архивной папки (книги) помещаются в папку (директорию на диске) с именем, соответствующим содержанию архивной папки.

Второй этап работы – процесс формирования БД имидж-каталога – представляет собой полностью пакетную обработку. Для этого используются специальные средства САБ ИРБИС64, включающие функцию автоматического распознавания текста.

Пользователю для работы с ИС архивных документов (а именно – для поиска в БД ИС) предлагается ИРБИС-Навигатор. В общем случае этот модуль представляет собой клиентское приложение, предназначенное для выполнения произвольных операций с базами данных САБ ИРБИС64 на основе интерфейсов, программируемых с помощью форматов САБ ИРБИС64. Форматами САБ ИРБИС64 (далее – просто форматы) называются сценарии представления данных, состоящие из конструкций языка форматирования (языка манипулирования данными) САБ ИРБИС64 и HTML-тэгов. В рамках представленной работы для ИРБИС-Навигатора был разработан набор форматов, реализующих весь функционал ИС, адресованный пользователю.

Принцип работы и пользовательский интерфейс ИРБИС-Навигатора аналогичен веб-браузеру. Основной поисковый экран ИС представлен на рис. 2.

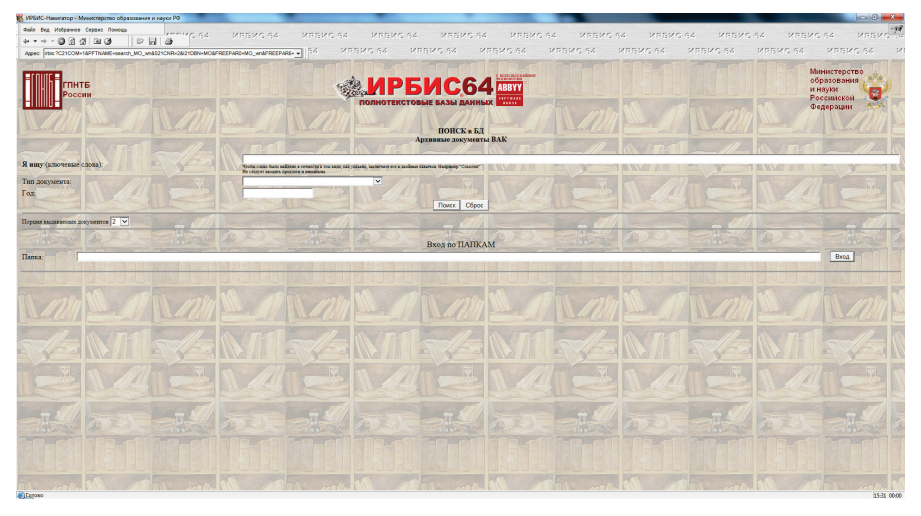

**Рис. 2. Основной поисковый экран ИС архивных документов ВАК**

Интерфейс предлагает для поиска две основные возможности: полнотекстовый поиск страниц архива по словам – с помощью редактируемой строки «Я ищу». Этот вид поиска следует использовать как основной; поиск путём последовательного просмотра архивных страниц в определённой папке – с помощью редактируемой строки «Папка». Этот вид поиска следует использовать как дополнительный (контрольный) в случае, когда основной поиск не дал результата.

В 2018 г. также реализованы возможности задавать при поиске тип документа и год его составления.

Запрос для полнотекстового поиска формулируется на естественном языке. В качестве терминов запроса можно использовать любые слова, содержащиеся в архивных документах: ФИО, учёная степень/звание, название научного учреждения и т.д. При поиске персональных данных следует вводить фамилию, имя и отчество искомого лица.

Результат полнотекстового поиска (после нажатия кнопки «Поиск») представляется в виде последовательности найденных страниц архива – они располагаются в порядке убывания их релевантности. Релевантность определяется на основе оригинального критерия, который учитывает количество и контекстную близость слов запроса, найденных на странице архива. Термины (слова), найденные на страницах архива, маркируются цветом (см. рис. 3).

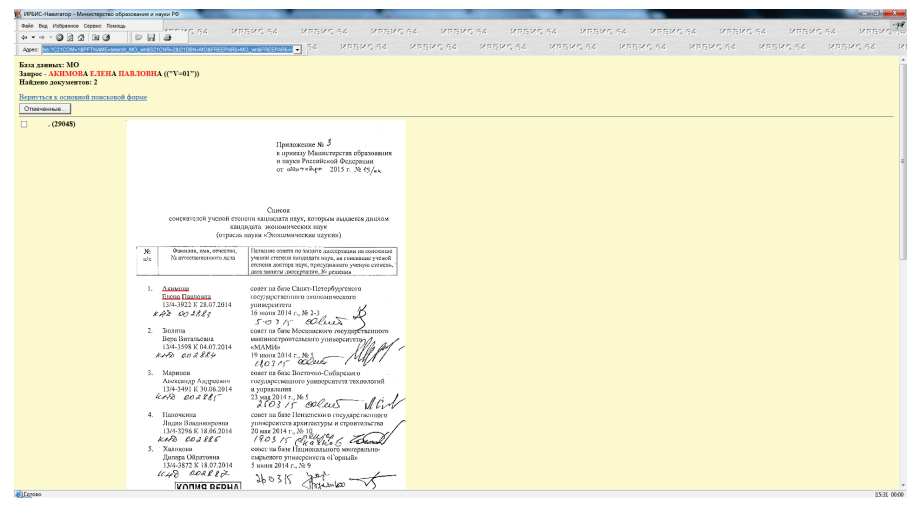

**Рис. 3. Результаты поиска в ИС в документах типа «Приказы» по фамилии, имени, отчеству лица**

В случае, когда количество найденных страниц превышает порцию выдаваемых документов (задаётся соответствующим элементом в поисковом интерфейсе), в начале и конце веб-страницы предлагается шкала ссылок, с помощью которых можно переходить от одной порции документов к другой. В этом же случае есть и возможность уточнить запрос (соответствующая кнопка в интерфейсе) путём ввода дополнительных (уточняющих) терминов.

При полнотекстовом поиске для каждого найденного документа (страницы архива) указывается название папки, в которой он находится, и, кроме того, даются ссылки, позволяющие определить контекст данной страницы в папке, а именно – возможность перейти к первой, предыдущей, следующей страницам архива (см. рис. 4).

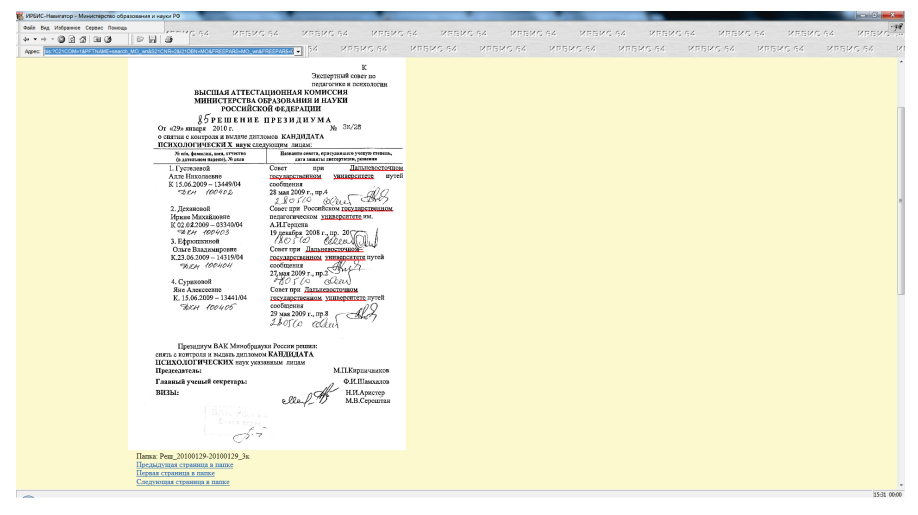

**Рис. 4. Ссылочный аппарат сопровождения результатов полнотекстового поиска**

Следует иметь в виду, что точность и полнота полнотекстового поиска зависят прежде всего от качества распознавания текста, которое в свою очередь зависит от качества бумажного текстового материала (качества печати, наличия рукописных исправлений, затемнений и т.п.). Поэтому в случае неудовлетворительного результата полнотекстового поиска для контроля следует провести последовательный поиск по папкам.

Для выполнения поиска по папкам необходимо в соответствующий элемент основного поискового интерфейса ввести полное название папки или его префиксную часть и нажать кнопку «Вход». В результате ИС выдаёт алфавитный список ссылок на папки, чьи названия соответствуют введённым данным.

Кнопка «Продолжить» и соответствующая редактируемая строка позволяют листать вперёд алфавитный список ссылок на папки. В результате выбора конкретной папки предлагается порционный просмотр её страниц в порядке их следования.

В случае и полнотекстового поиска, и поиска по папкам каждый найденный документ (страница архива) снабжается элементом, который позволяет его отметить, и двойной нумерацией: первый номер является порядковым номером документа среди найденных (при поиске по папкам он совпадает с номером страницы в папке), второй номер (в скобках) указывает на порядковый номер документа в объёме всего архива. Документы, отмеченные в течение сеанса работы, можно в любой момент просмотреть, нажав соответствующую кнопку интерфейса.

При нажатии правой кнопки мыши на любом выдаваемом документе (странице архива), рассматриваемом как изображение, предлагается список дополнительных возможностей: сохранить документ, распечатать, отправить его по почте и др.

## **4. Технологическая обработка отсканированных документов**

Технологическая обработка отсканированных документов состоит из следующих основных этапов:

а) «скрытое» распознавание текста – разбивка его на предложения, извлечение слов, удаление стоп-слов (неинформативных слов);

б) формирование БД ИС архивных документов ВАК – формирование записей с координатами слов, формирование словаря.

БД ИС архивных документов ВАК формируется как стандартная БД САБ ИРБИС64;

в) пополнение БД архивных документов ВАК происходит по мере оцифровки и технологической обработки отсканированных документов.

## **5. Обеспечение хранения оцифрованных материалов**

В ходе выполняемых работ соблюдается определённый порядок размещения, передачи и хранения файлов ИС:

сканирование документов архива и сохранение файлов JPEG в рабочей папке;

проверка, корректировка, очистка и структурирование файлов в рабочей папке;

копирование готовых файлов в папку результатов;

проверка файлов в папке результатов;

передача папки результатов на технологическую обработку в информационной системе, а также на хранение на сервере, и создание резервной копии;

актуализация БД архивных документов в информационной системе и передача на хранение;

передача БД и отсканированных архивных документов в Минобрнауки России.

#### **6. Вспомогательные работы**

Вспомогательные работы по проекту включают следующие операции: расшивка томов архивных материалов, обрезка листов, механическая очистка страниц от нитей и клея, переплётные работы.

В ходе выполнения проекта получены следующие основные результаты:

1. Создана ИС архивных документов ВАК.

2. Разработана технология оцифровки архивных документов.

3. Проведена модернизации БД и поискового функционала ИС архивных документов ВАК с реализацией поиска по типу документа и году его составления.

4. За 2016–2017 гг. оцифровано и обработано 713 томов архивных документов ВАК 2000–2016 гг.

В 2018 г. планируется оцифровать около 300 томов архивных материалов ВАК за 2015–2017 гг., при этом документы 2015–2016 гг. оцифровать с широким охватом типов документов и загрузить в БД ИС информацию по оцифрованным и технологически обработанным страницам архивных документов ВАК.

Загруженные в информационную систему архивные данные могут эффективно использоваться в деятельности Минобрнауки России и экспертных советов ВАК для получения любой справочной информации, касающейся присуждения учёных степеней и присвоения учёных званий, а также получения наукометрических показателей деятельности научных учреждений.

#### **СПИСОК ИСТОЧНИКОВ**

1. **Рындин А. А.** Архив без пыльных полок, или Способы организации архива документов предприятия [Электронный ресурс] // ECM-Journal: журнал о системах электронного документооборота (СЭД). – Режим доступа: https://ecm-journal.ru/card.aspx?ContentID=1912029. – Загл. с экрана.

*Ryndin A. A. Arhiv bez pylnyh polok, ili Sposoby organizatsii arhiva dokumentov predpriyatiya [Elektronnyy resurs] // ECM-Journal: zhurnal o sistemah elektronnogo dokumentooborota (SED).*

2. **Юмашева Ю. Ю.** Архивы электронных документов: проблемы и возможные решения // Власть. – 2015. – № 3. – С. 61–66.

*Yumasheva Yu. Yu. Arhivy elektronnyh dokumentov: problemy i vozmozhnye resheniya // Vlast. – 2015. – № 3. – S. 61–66.*

3. **Залаев Г. З., Каленов Н. Е., Цветкова В. А.** Оцифровка документов в научных архивах и библиотеках: вопросы и ответы // Науч.-техн. информ. Сер. 1. – 2016. – № 2. – С. 14–21.

*Zalaev G. Z., Kalenov N. E., Tsvetkova V. A. Otsifrovka dokumentov v nauchnyh arhivah i bibliotekah: voprosy i otvety // Nauch.-tehn. inform. Ser. 1. – 2016. – № 2. – S. 14–21.*

4. **Тихонов В. И.** Архивное хранение электронных документов: проблемы и решения

[Электронный ресурс] // Делопроизводство и документооборот на предприятии. – Февраль 2006. – Режим доступа: http://www.delo-press/articles.php?n=5150. – Загл. с экрана.

*Tihonov V. I. Arhivnoe hranenie elektronnyh dokumentov: problemy i resheniya [Elektronnyy resurs] // Deloproizvodstvo i dokumentooborot na predpriyatii. – Fevral 2006.*

5. **Евстигнеева Г. А.** Качество оцифровки – проблемы и решения // Соврем. б-ка. – 2012. –  $N_0$  5. – C. 58–61.

*Evstigneeva G. A. Kachestvo otsifrovki – problemy i resheniya // Sovrem. b-ka. – 2012. – № 5. – S. 58–61.*

6. **ГОСТ Р ИСО 30300-2015.** Система стандартов по информации, библиотечному и издательскому делу. Информация и документация. Системы управления документами. Основные положения и словарь. – Введ. 2016-07-01. – Москва : Стандартинформ, 2016. – 14 с.

*GOST R ISO 30300-2015. Sistema standartov po informatsii, bibliotechnomu i izdatelskomu delu. Informatsiya i dokumentatsiya. Sistemy upravleniya dokumentami. Osnovnye polozheniya i slovar. – Vved. 2016-07-01. – Moskva : Standartinform, 2016. – 14 s.*

7. **ГОСТ Р ИСО 15489-1-2007.** Система стандартов по информации, библиотечному и издательскому делу. Управление документами. Общие требования. – Введ. 2007-07-01. – Москва : Стандартинформ, 2007. – 20 с.

*GOST R ISO 15489-1-2007. Sistema standartov po informatsii, bibliotechnomu i izdatelskomu delu. Upravlenie dokumentami. Obshchie trebovaniya. – Vved. 2007-07-01. – Moskva : Standartinform, 2007. – 20 s.*

8. **Правила** организации хранения, комплектования, учета и использования документов Архивного фонда Российской Федерации и других архивных документов в органах государственной власти, органах местного самоуправления и организациях (утверждены приказом Министерства культуры РФ от 31 марта 2015 г. № 526) // Электрон. фонд правовой и нормат.-техн. документации. – Режим доступа: http://docs.cntd.ru/document/420266293. – Загл. с экрана.

*Pravila organizatsii hraneniya, komplektovaniya, ucheta i ispolzovaniya dokumentov Arhivnogo fonda Rossiyskoy Federatsii i drugih arhivnyh dokumentov v organah gosudarstvennoy vlasti, organah mestnogo samoupravleniya i organizatsiyah (utverzhdeny prikazom Ministerstva kultury RF ot 31 marta 2015 g. № 526) // Elektron. fond pravovoy i normat.-tehn. dokumentatsii.*

9. **Методические** рекомендации по электронному копированию архивных документов и управлению полученным информационным массивом / Ю. Ю. Юмашева. – Москва : ВНИИДАД,  $2012. - 125$  c.

*Metodicheskie rekomendatsii po elektronnomu kopirovaniyu arhivnyh dokumentov i upravleniyu poluchennym informatsionnym massivom / Yu. Yu. Yumasheva. – Moskva : VNIIDAD, 2012. – 125 s.*

10. **Методика** контроля качества сканирования бумажных документов: методическое пособие и техническое руководство / С. М. Тимиргалиев, Н. И. Черновалова, О. В. Баркова, Е. В. Ларкин, В. В. Котов, С. Н. Клещар, Ю. И. Заславский. – Москва : ДиМи-Центр, 2012. – 53 с.

*Metodika kontrolya kachestva skanirovaniya bumazhnyh dokumentov: metodicheskoe posobie i tehnicheskoe rukovodstvo / S. M. Timirgaliev, N. I. Chernovalova, O. V. Barkova, E. V. Larkin, V. V. Kotov, S. N. Kleshchar, Yu. I. Zaslavskiy. – Moskva : DiMi-Tsentr, 2012. – 53 s.*

*Alexander Brodovsky, Head, Design and Improvement of Automated Library and Information Systems and Technologies Department, Russian National Public Library for Science and Technology;*

alio@gpntb.ru *17, 3rd Khoroshevskaya st., 123298 Moscow, Russia*

*Ekaterina Zaitseva, Cand. Sc. (Philology), Head of Research Division, Russian National Public Library for Science and Technology;*

katja@gpntb.ru *17, 3rd Khoroshevskaya st., 123298 Moscow, Russia*

*Yury Zaslavsky, Deputy Director, Information Computer Center, Head, Scanning and Microfilming Department, Russian National Public Library for Science and Technology;*

zaslavski@gpntb.ru *17, 3rd Khoroshevskaya st., 123298 Moscow, Russia* 

*Boris Marshak, Deputy General Director for Science and Informatization, Russian National Public Library for Science and Technology;* boris@gpntb.ru

*17, 3rd Khoroshevskaya st., 123298 Moscow, Russia*